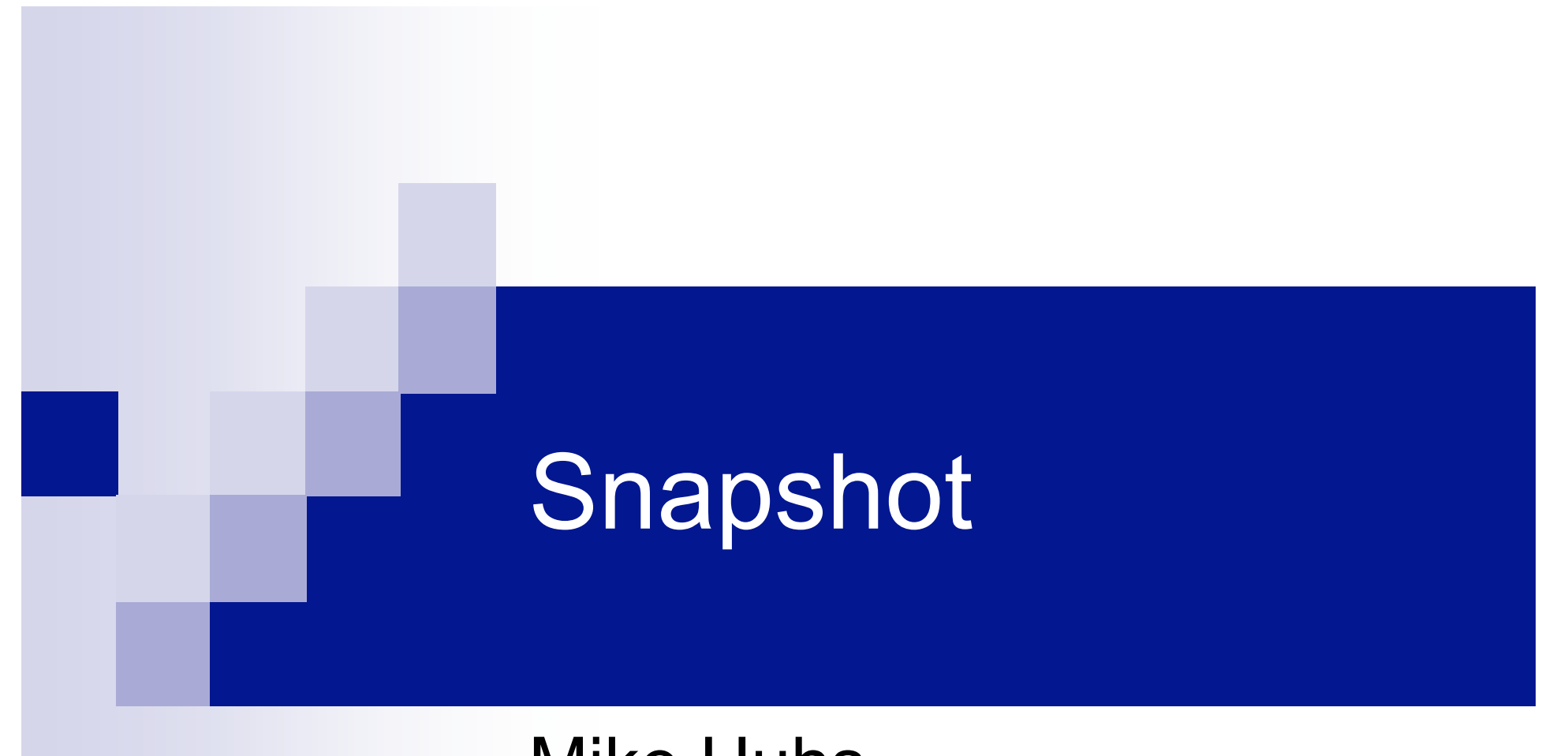

Mike Huhs Sanjay Jhaveri

# Project

### **Digital Camera □ User Interface** □ Compression and Storage

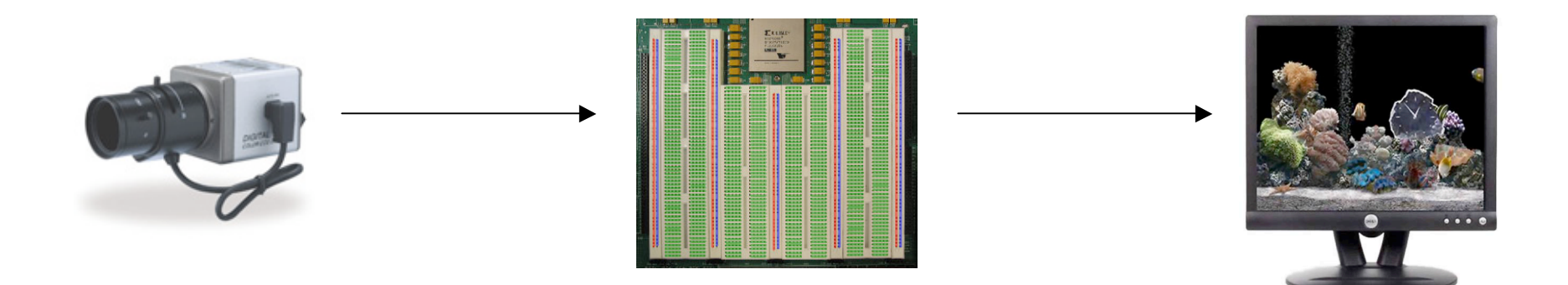

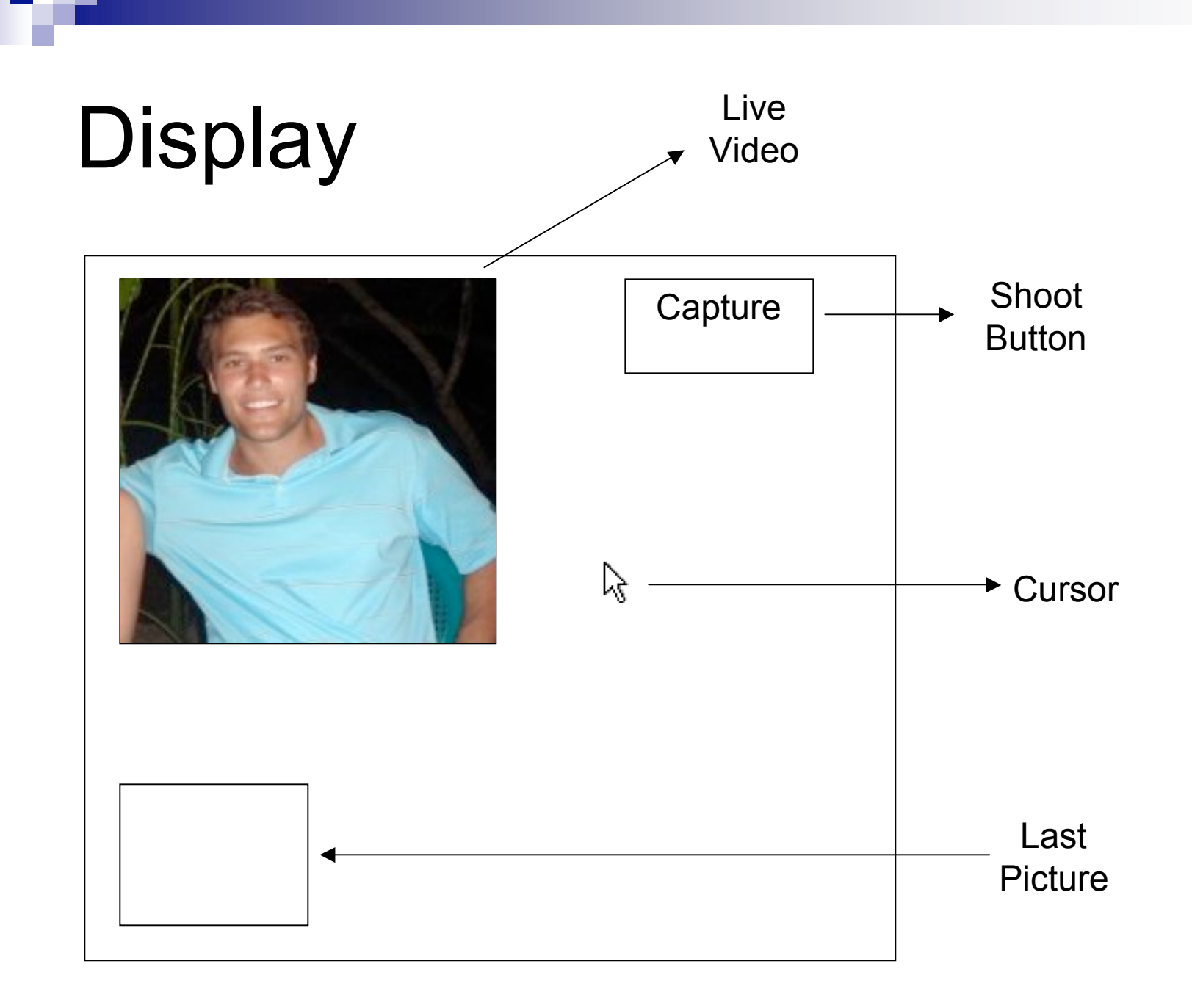

# Display

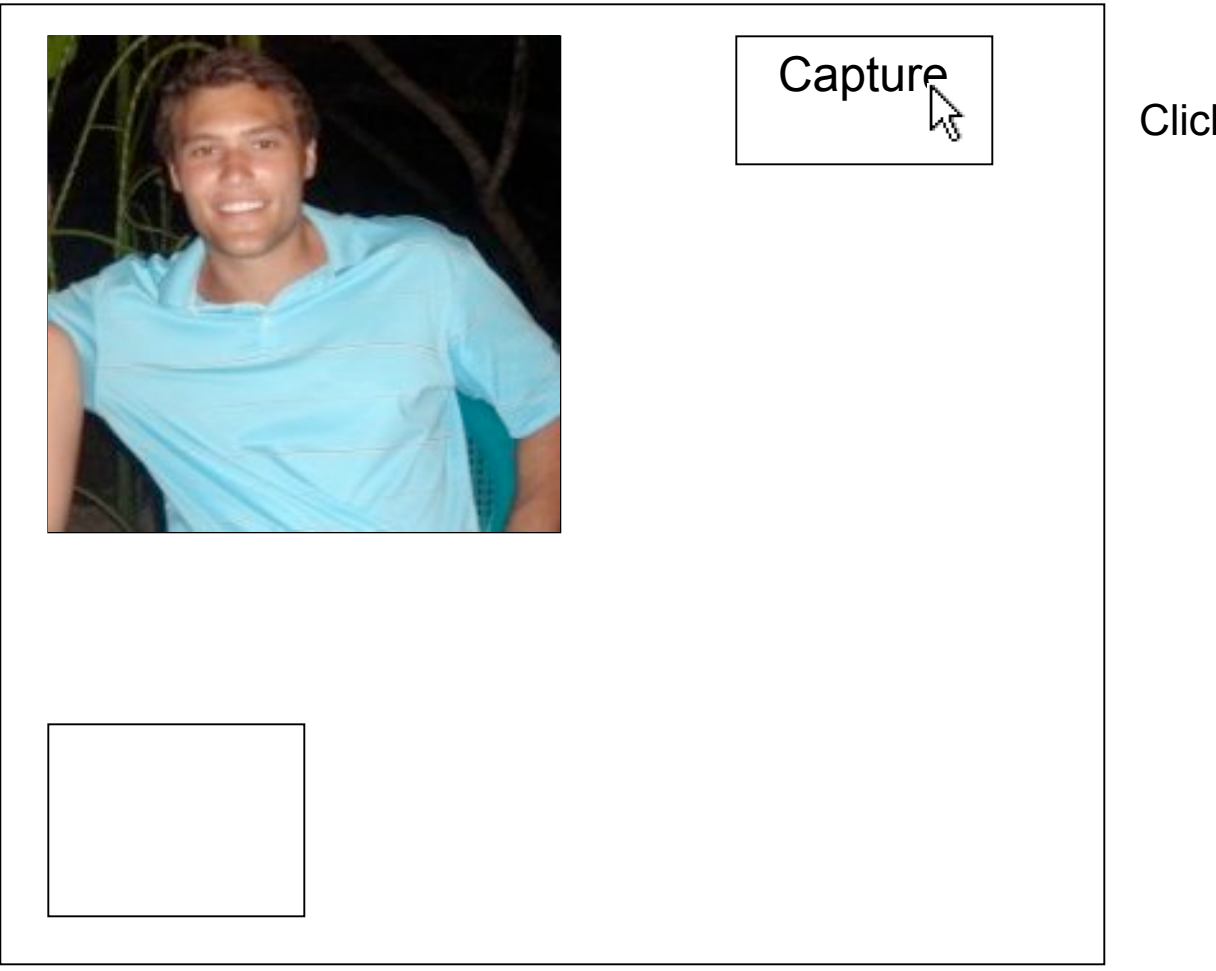

Click!

# Display

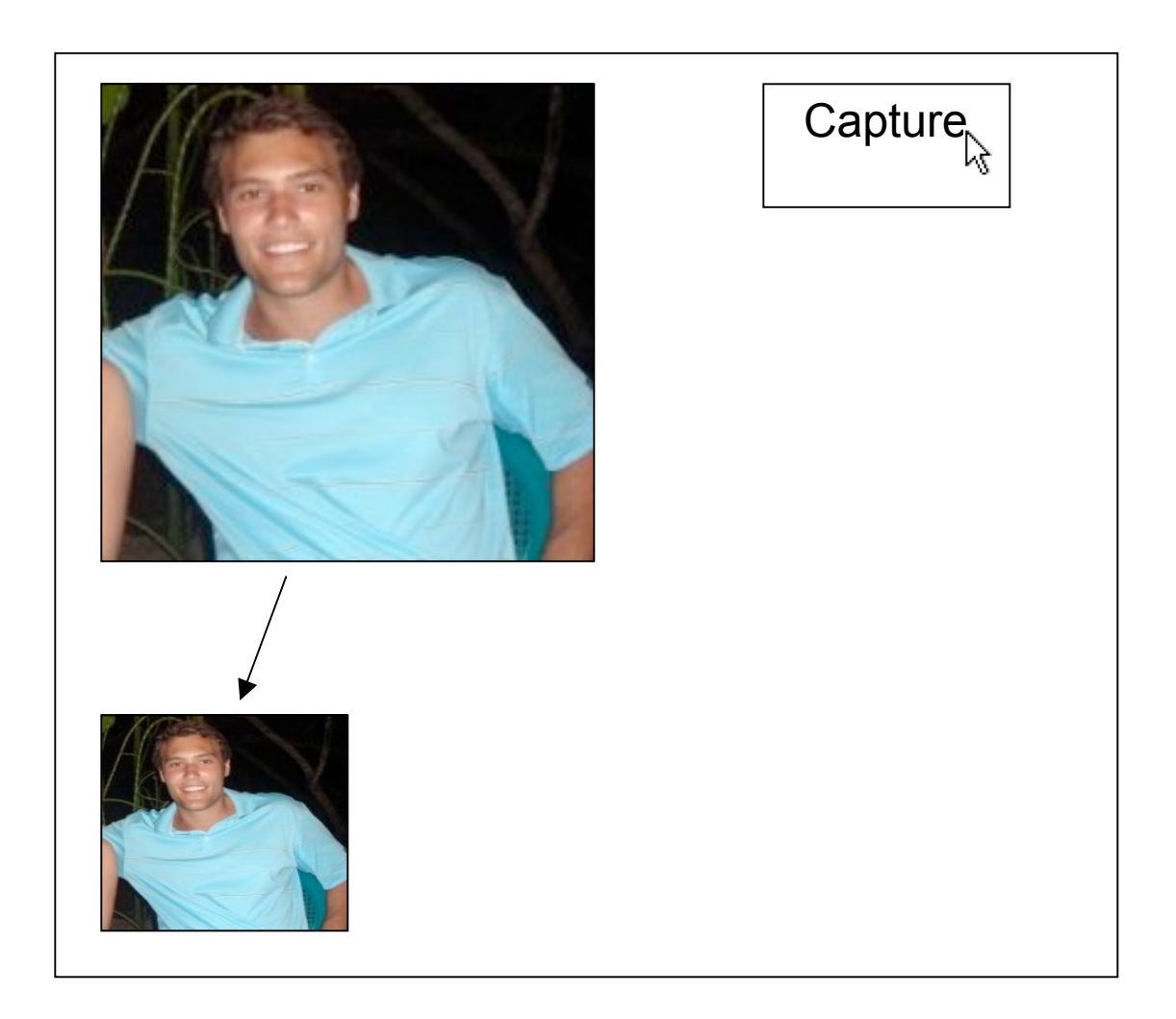

# Display

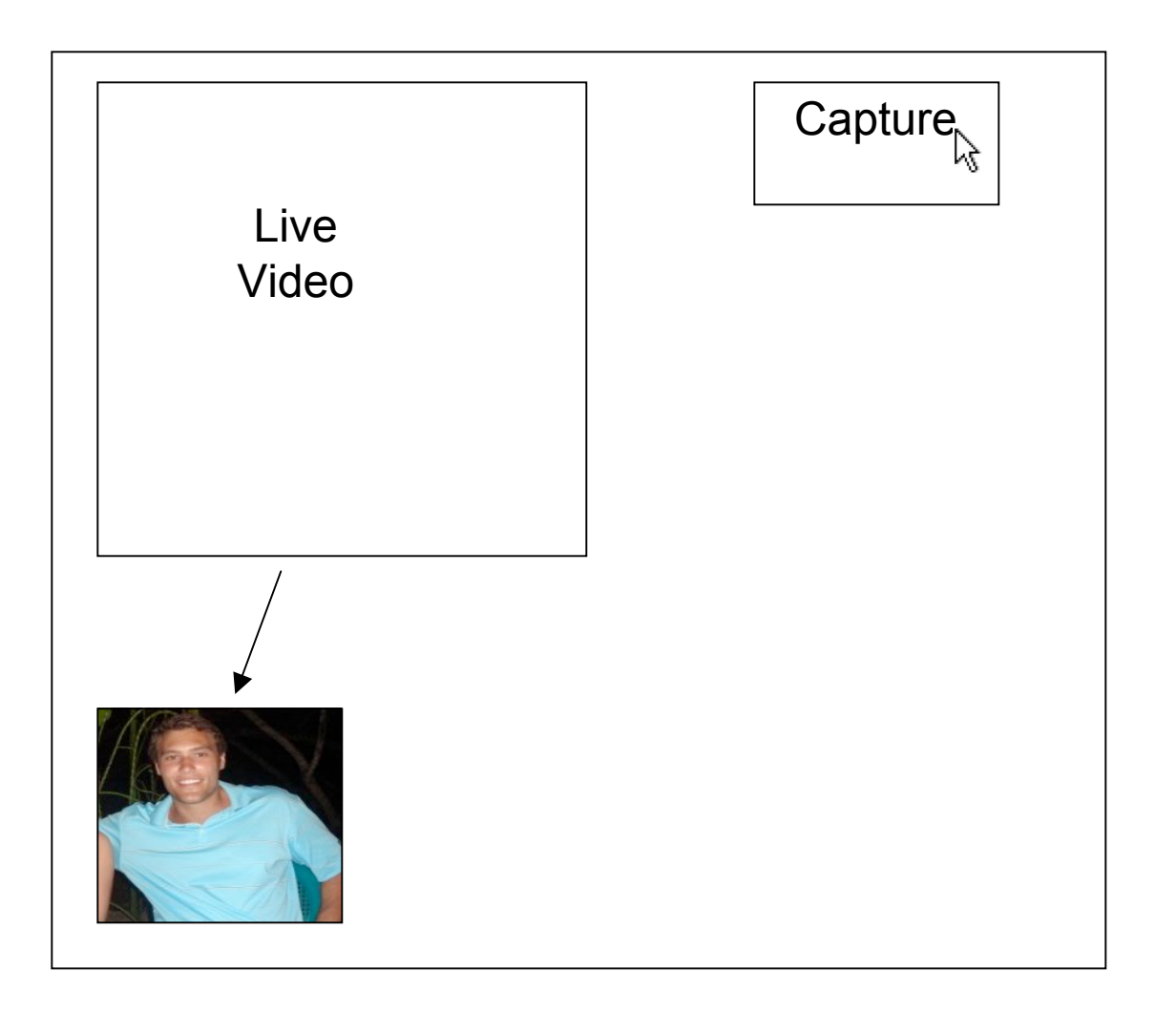

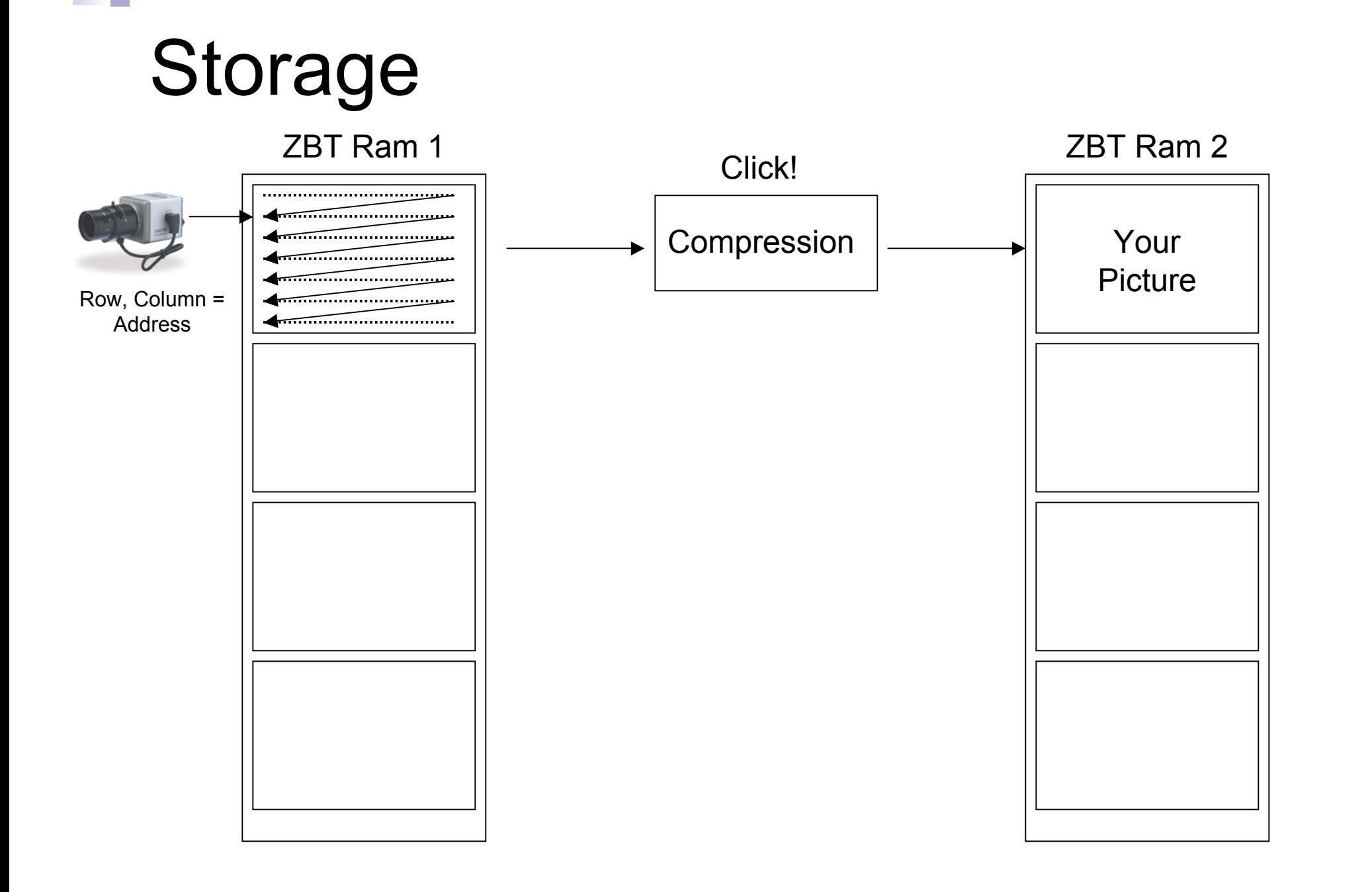

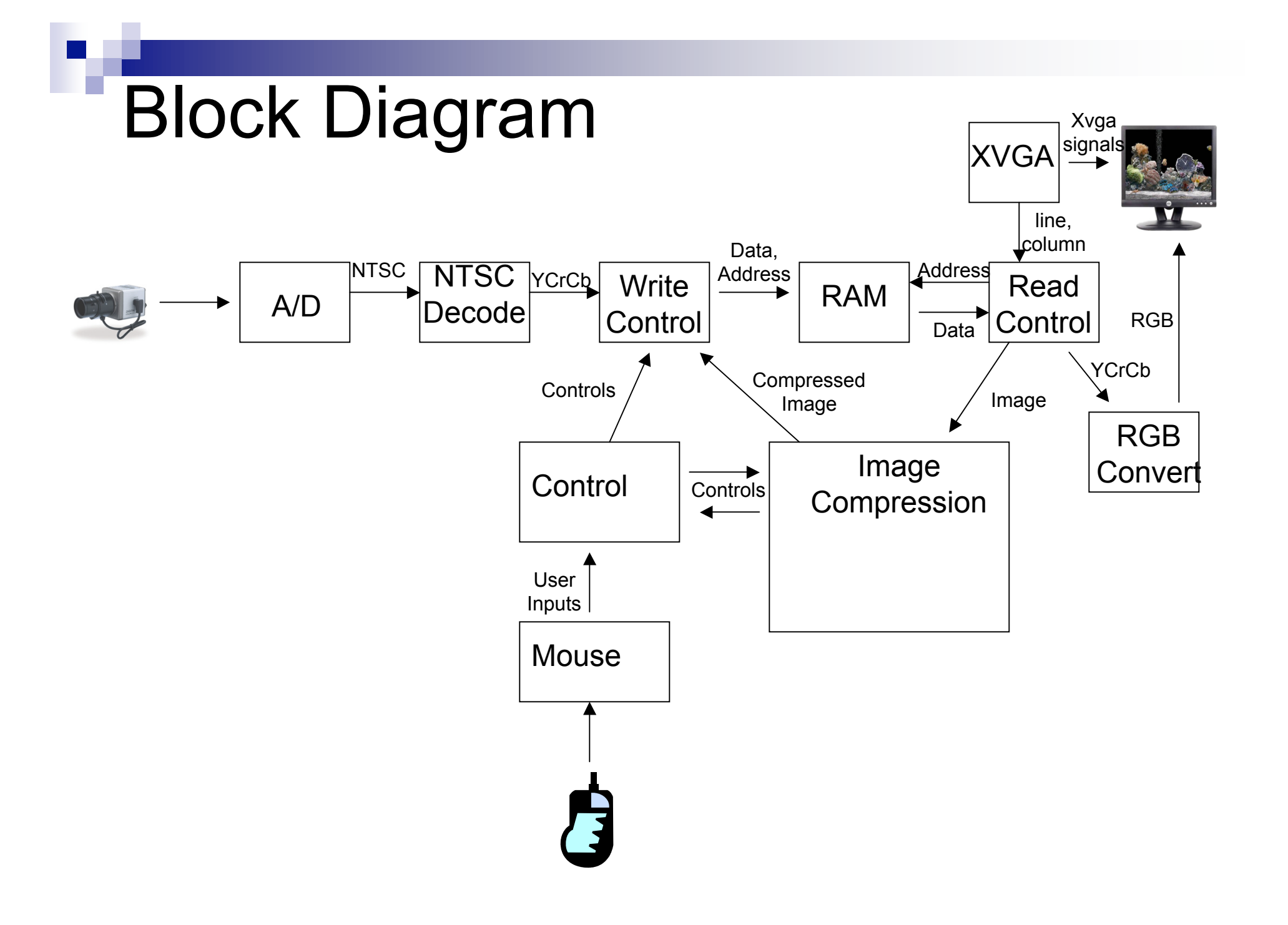

### Image Compression

- 2D Discrete Cosine Transform: decomposes image into frequency components
	- Apply 1D transform to rows and then to columns
	- Separately transform 8 x 8 blocks of image
	- Eye acts as natural low pass filter
		- Only store low frequency components of image

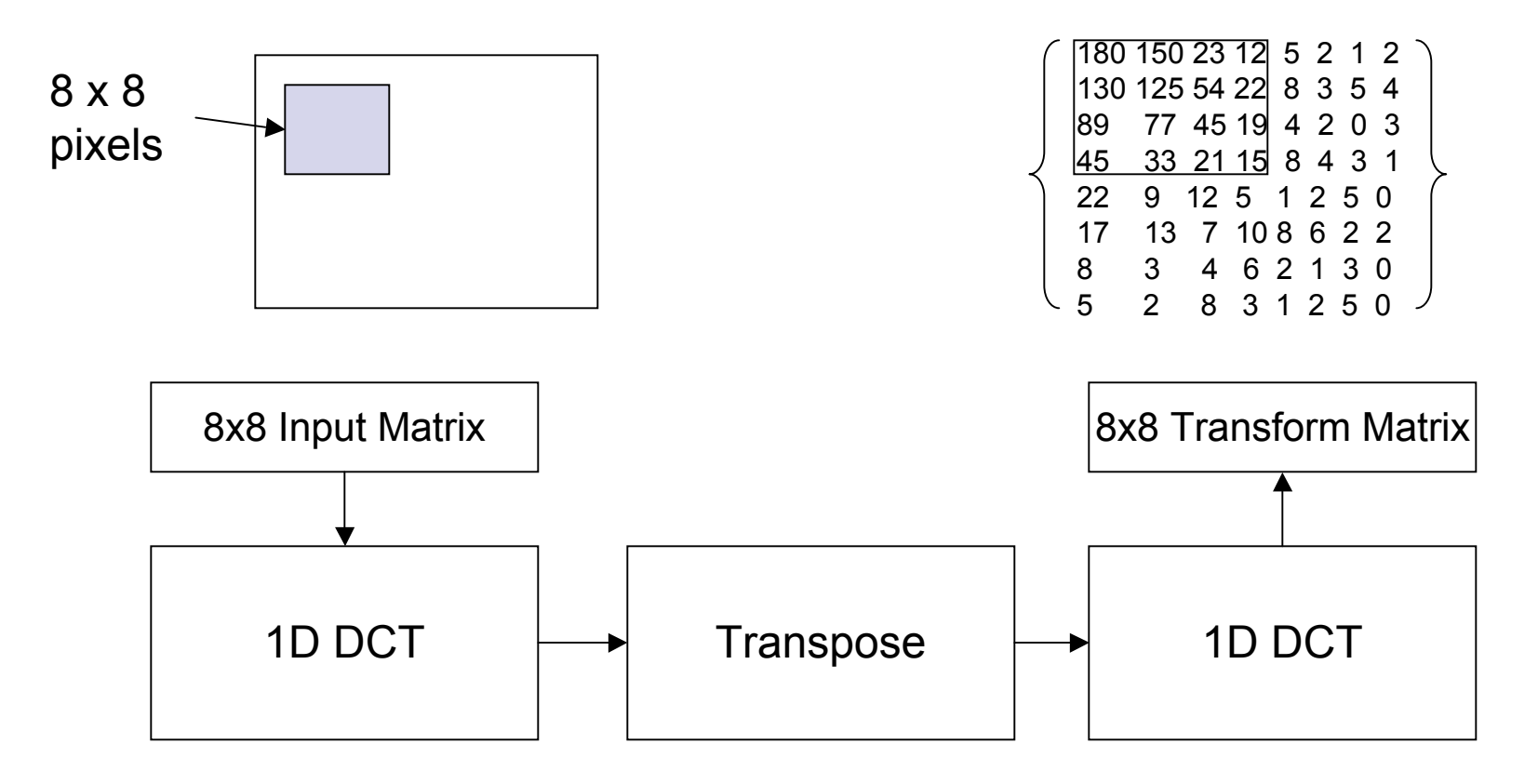

## Image Compression

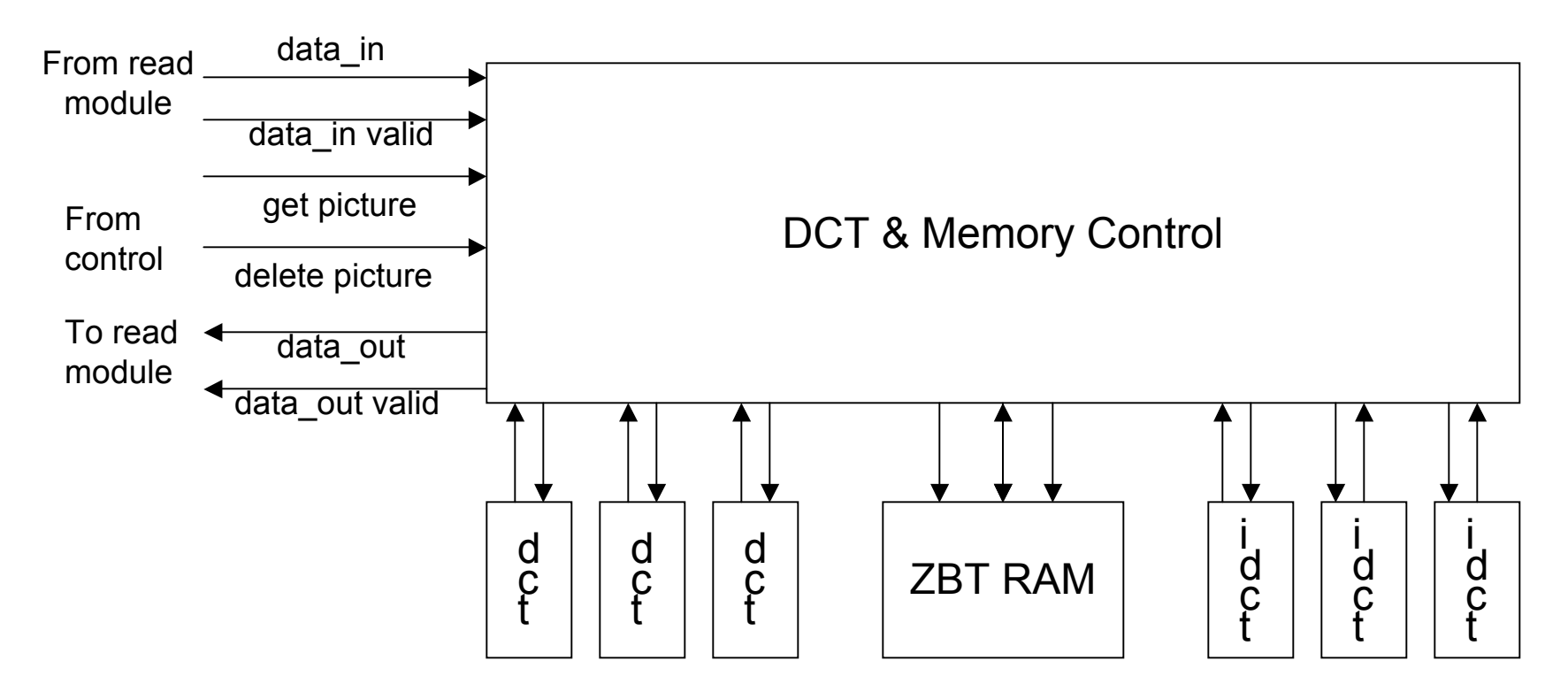

 $\blacksquare$  ZBT Ram can store  $\sim$  5-6 pictures

## Possible Additions

- Visual effects such as zoom, rotate, and blur
- Watermarked symbol that appears after processing the image

## Questions?

Г